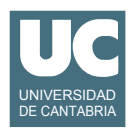

## **Examen de Prácticas de Introducción al Software (Ingeniería Informática)**

## **Septiembre 2011**

Se dispone de una clase ya realizada llamada LecturaContador que permite almacenar los datos de la lectura de un contador eléctrico. El diagrama de clases se muestra en la figura<sup>1</sup>. El significado de los atributos es:

- codCliente: codigo numérico que identifica el cliente
- lectura: lectura del contador, en Kwh
- mes: mes en que se realizó la lectura (de 1 a 12)
- anyo: año en que se realizó la lectura (ej: 2011)

Y los métodos hacen lo siguiente:

- **LecturaContador** - int codCliente - int lectura - int mes - int anyo +LecturaContador(int codCliente, int mes, int anyo, int lectura) +String aTexto(ListaClientes lista)  $+int$  anyo()  $+int$  mes()  $+$ int lectura() +int codCliente()
- constructor: copia los parámetros en los atributos
- aTexto: se le pasa un objeto de la clase ListaClientes que es la lista de clientes donde encontrar el nombre del cliente a partir de su codigo; el método retorna un texto que contiene el nombre del cliente y todos los datos de la lectura del contador
- codCliente, lectura, mes, anyo: métodos observadores que retornan el atributo del mismo nombre.

Se dispone también de la clase ListaClientes, que dispone de los métodos con las siguientes cabeceras. El primero de ellos retorna el nombre del cliente cuyo identificador es idCliente; si ese cliente no existe, retorna un String de cero caracteres. El segundo retorna el identificador del cliente cuyo nombre es nombreCliente y, si ese nombre no existe, retorna un numero negativo. El tercero añade un nuevo cliente, con su nombre y código de cliente, a la lista.

public String nombreCliente(int idCliente) public int idCliente(String nombreCliente) { public void anadeCliente(int idCliente, String nombre)

Se pide implementar en Java parte de la clase Consumos. Esta clase sirve para guardar una lista histórica de consumos eléctricos de diversos clientes y dispone de métodos para obtener información a partir de esta lista.

La clase tiene una lista variable de objetos de la clase LecturaContador, almacenados en un atributo de tipo ArrayList<LecturaContador> llamado lista. También dispone de un atributo llamado listaClientes, de la clase ListaClientes (*nota*: no añadir más atributos).

Además dispone de los siguientes métodos, que funcionan según sus comentarios de documentación:

<sup>1. &</sup>quot;+" indica que el método es público y "-" indica que el atributo es privado

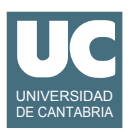

```
import java.util.*;
/**
  * Clase con una lista historica de consumos electricos de diversos clientes
  */
public class Consumos {
     private ArrayList<LecturaContador> lista; // lista de consumos
     private ListaClientes listaClientes; // lista de clientes
     /**
      * Constructor, que crea la lista de consumos (llamada lista) vacia
      * y anota la lista de clientes lis que se pasa como parametro 
      * en el atributo listaClientes
 *
      * @param lis es la lista de clientes a anotar
      */
     public Consumos (ListaClientes lis) {...}
     /**
      * Anade una lectura de contador a la lista leyendo sus datos del teclado
      * e insertandola luego mediante una llamada a inserta(). Se retorna el 
      * booleano retornado por inserta
      * @return un booleano que indica si se ha anadido la lectura o no
      */
     public boolean insertaDeTeclado() {...}
      /**
      * Anade una lectura de contador a la lista, comprobando que la
      * lectura en Kwh es mayor o igual que cero, el anyo esta
      * comprendido entre 2000 y 2200, el mes esta comprendido entre 1 y
      * 12, y que existe en listaClientes un nombre de cliente asociado
      * al codigo de cliente. Si estas comprobaciones son correctas,
      * anade la lectura lec a la lista y retorna true. Si alguna
      * comprobacion falla, pone un mensaje en pantalla, no anade la
      * nueva lectura, y retorna false
 *
      * @param lec es la lectura del contador que hay que anadir a la lista
      * @return un booleano que indica si se ha anadido la lectura o no
      */
     public boolean inserta(LecturaContador lec) {...}
     /**
      * Numero de lecturas existentes para un cliente concreto
       \ell @param codCliente es el codigo del cliente a buscar
      * @return el numero de lecturas del cliente indicado
      */
     public int numLecturas(int codCliente) {... }
     /**
      * Busca y retorna la primera lectura del cliente codCliente 
      * en el mes y anyo indicados. Si no la encuentra, retorna null
      * @param codCliente es el codigo de cliente a buscar
```
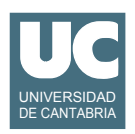

```
 * @param mes es el mes a buscar
  * @param anyo es el anyo a buscar
  * @return la primera lectura del cliente que cumple las condiciones, 
  * o null si no se encuentra
  */
 public LecturaContador primeraLecturaEn 
 (int codCliente, int mes, int anyo)
 {...}
 /**
  * Muestra en pantalla un listado de las lecturas del cliente indicado
  * Si el cliente no existe, pone un mensaje de error en pantalla
  * @param nombreCliente nombre del cliente
  */
 public void listado (String nombreCliente) {...}
  /**
  * Retorna el consumo realizado por el cliente indicado entre el 
  * mes1-anyo1 y el mes2-anyo2. El consumo es la diferencia entre ambas
  * lecturas
    * Si el nombre del cliente no se encuentra en la lista, retorna -1
  * Si no existe una lectura para el mes1-anyo1, retorna -2
  * Lo mismo si no existe consumo para el mes2-anyo2
    * @param nombreCliente es el nombre de cliente a usar
  * @param mes1 es el mes de la primera fecha
  * @param anyo1 es el anyo de la primera fecha
  * @param mes2 es el mes de la segunda fecha
  * @param anyo2 es el anyo de la segunda fecha
  * @return la diferencia entre la lectura de la segunda fecha, menos la
  * lectura de la primera fecha, o un numero negativo para indicar 
  * un error
  */
 public int consumo 
 (String nombreCliente, int mes1, int anyo1, int mes2, int anyo2)
 {...}
 /**
  * Comprueba si la lista de lecturas es correcta. Las condiciones
  * que se comprueban son: 
  * - que las lecturas esten ordenadas por fechas no decrecientes
  * - que las lecturas de cada cliente vayan siempre en orden 
  * no decreciente
  * @ return si la lista de lecturas es correcta o no
  */
 public boolean esCorrecta() {...}
```
}

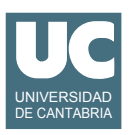

## **Parte A**

Implementar los métodos insertaDeTeclado(), listado(), y consumo(). El resto de los métodos de la clase Consumos se dan ya resueltos.

## **Parte B**

Se pide implementar un programa de prueba que:

- Cree un objeto de la clase ListaClientes añadiéndole 4 clientes para poder hacer pruebas
- Cree un objeto de la clase Consumos y añade 10 consumos, para dos de los clientes de la lista de clientes
- Pruebe los tres métodos desarrollados en la Parte A, incluyendo casos normales y de error.

Valoración:

- 1) Parte A: 6 puntos
- 2) Parte B: 4 puntos